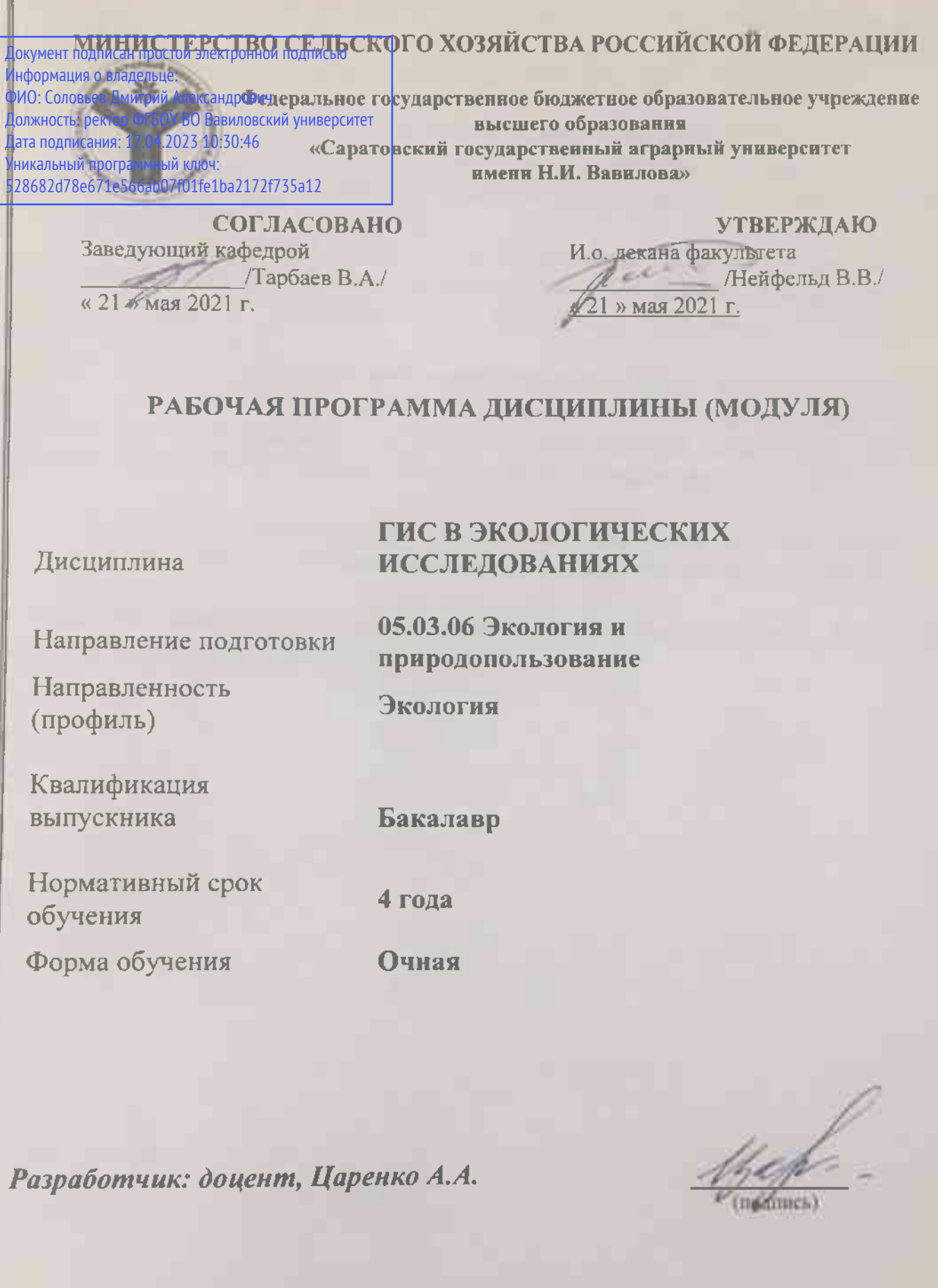

Саратов 2021

# **1. Цель освоения дисциплины**

Целью освоения дисциплины является формирование у обучающихся навыков по созданию и использованию экологических и техногенных карт, баз данных загрязнения окружающей среды средствами геоинформационных систем.

#### **2. Место дисциплины в структуре ОПОП ВО**

В соответствии с учебным планом по направлению подготовки 05.03.06 Экология и природопользование дисциплина «ГИС в экологических исследованиях» относится к обязательной части Блока 1.

Для изучения данной дисциплины необходимы знания, умения и навыки, формируемые предшествующими дисциплинами: «География», «Общая экология», «Ландшафтоведение», «Информатика», «Цифровые технологии в экологии и природопользование».

Дисциплина «ГИС в экологических исследованиях» является базовой для изучения следующих дисциплин: «Планирование и организация научноэкологических исследований», «Статистические методы обработки данных в экологии и природопользовании», «Методы экологических исследований».

## **3. Перечень планируемых результатов обучения по дисциплине, соотнесенных с планируемыми результатами освоения ОПОП ВО**

Изучение данной дисциплины направлено на формирование у обучающихся компетенции, представленной в таблице 1.

# Требования к результатам освоения дисциплины

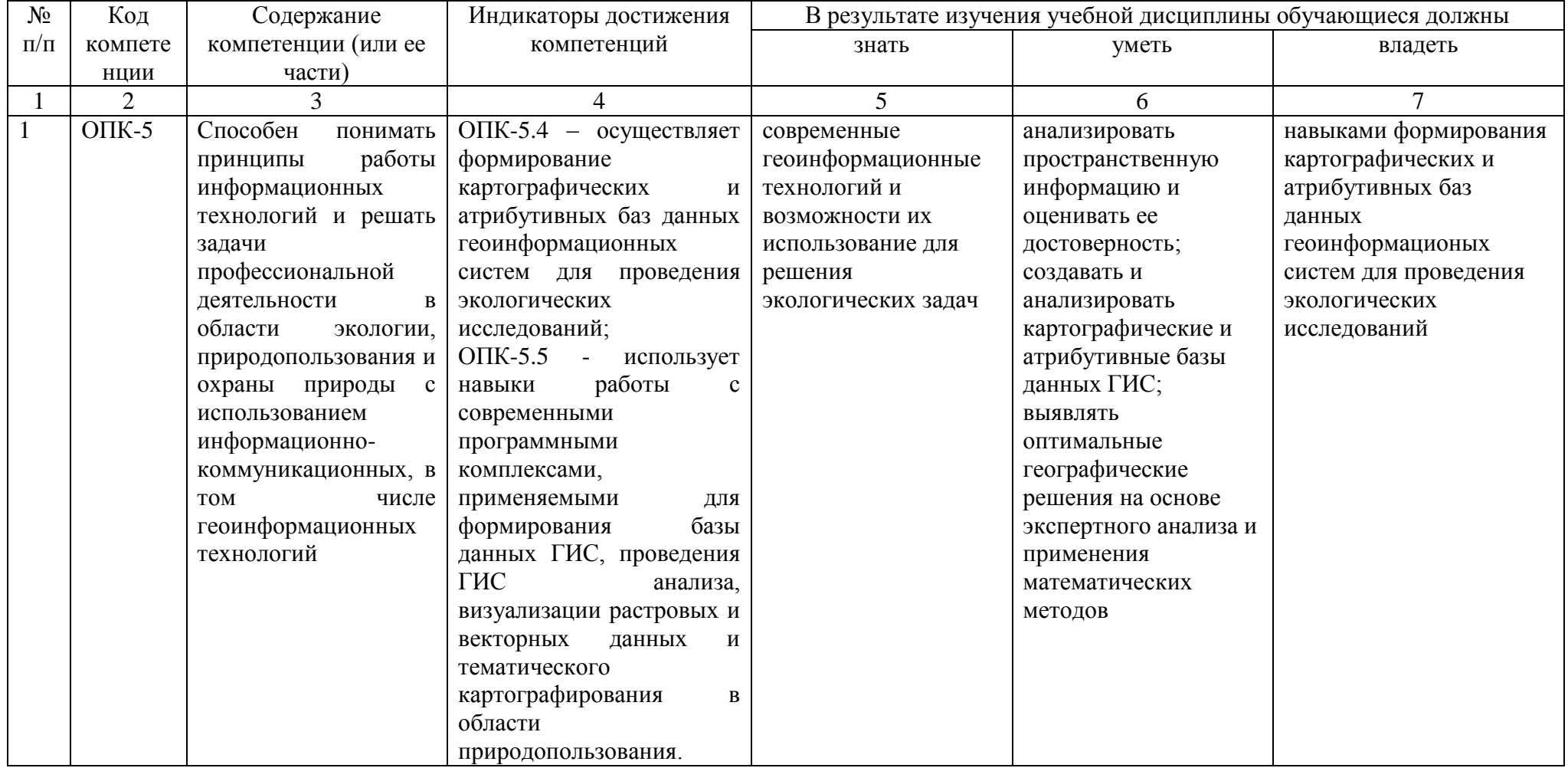

# **4. Объём, структура и содержание дисциплины**

Общая трудоемкость дисциплины составляет 2 зачетные единицы, 72 академических часа.

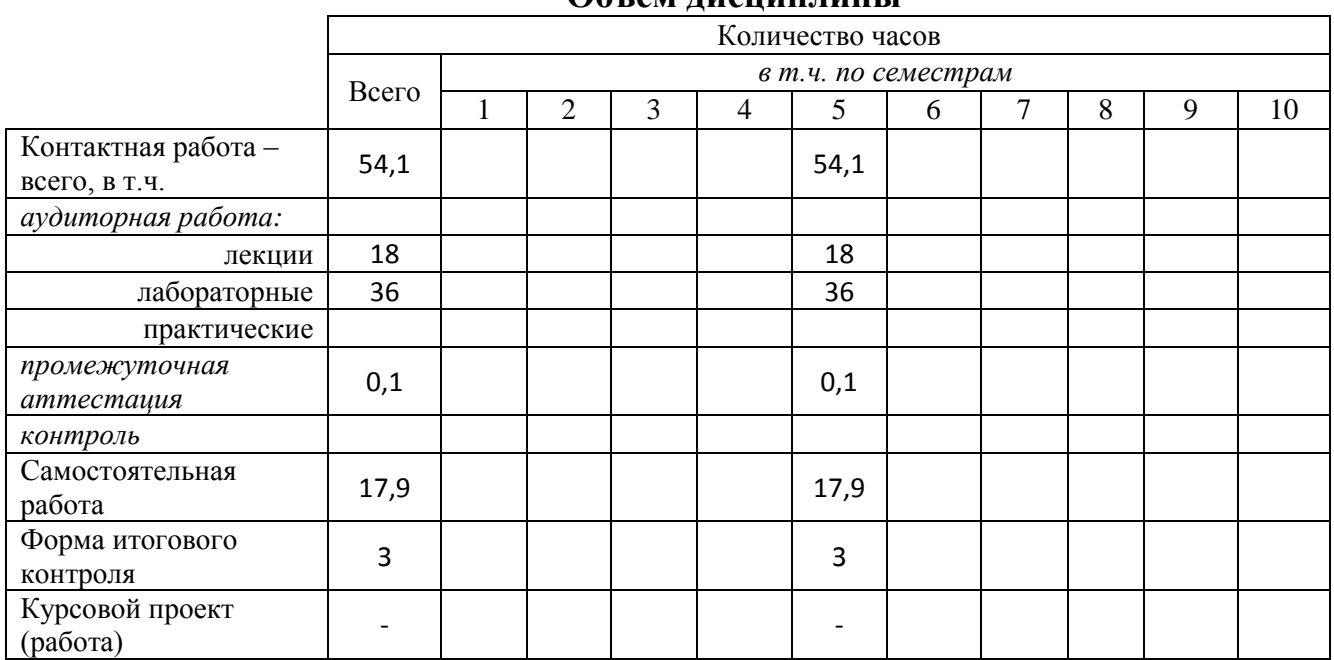

**Объем дисциплины**

# Таблица 3

Таблица 2

# **Структура и содержание дисциплины**

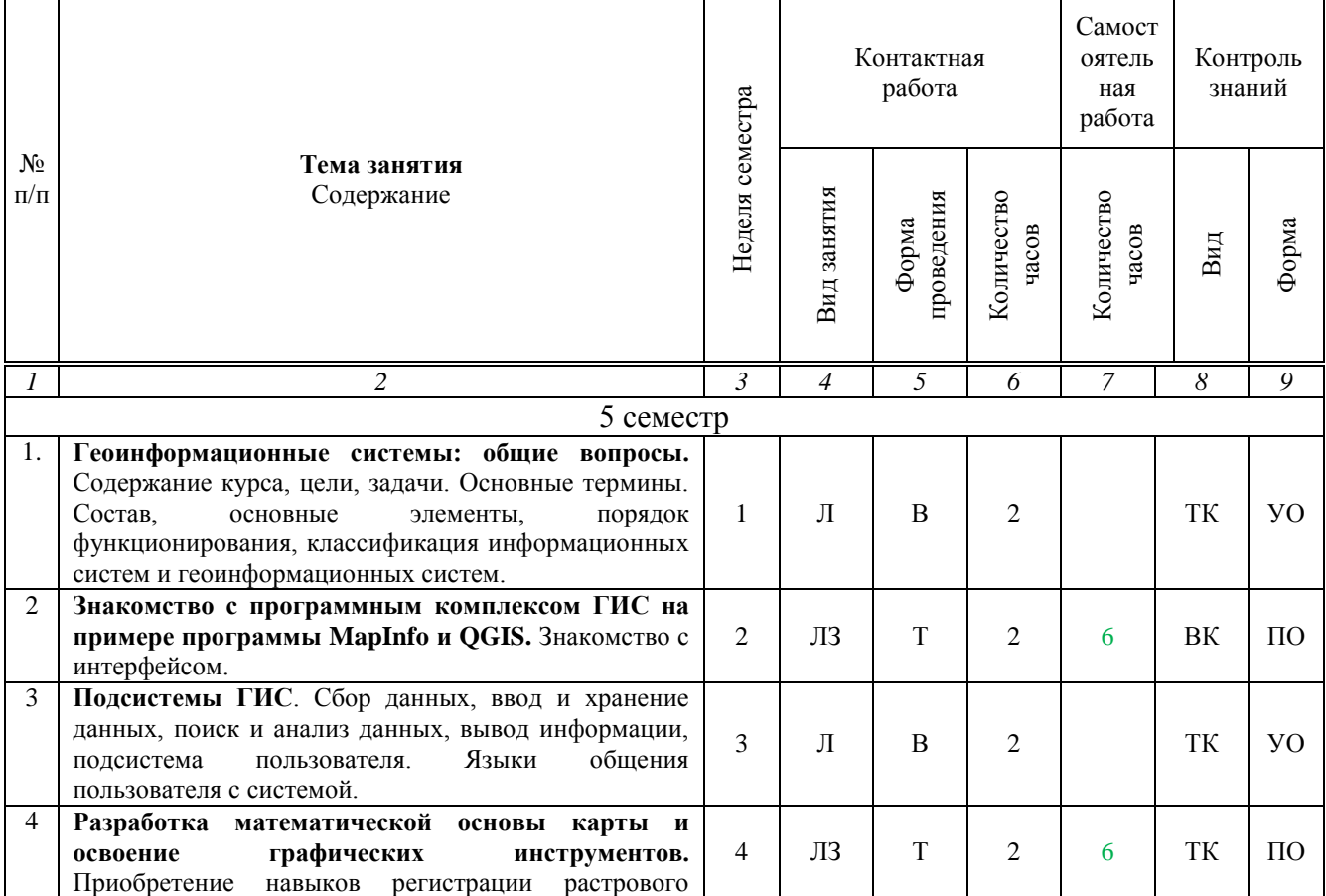

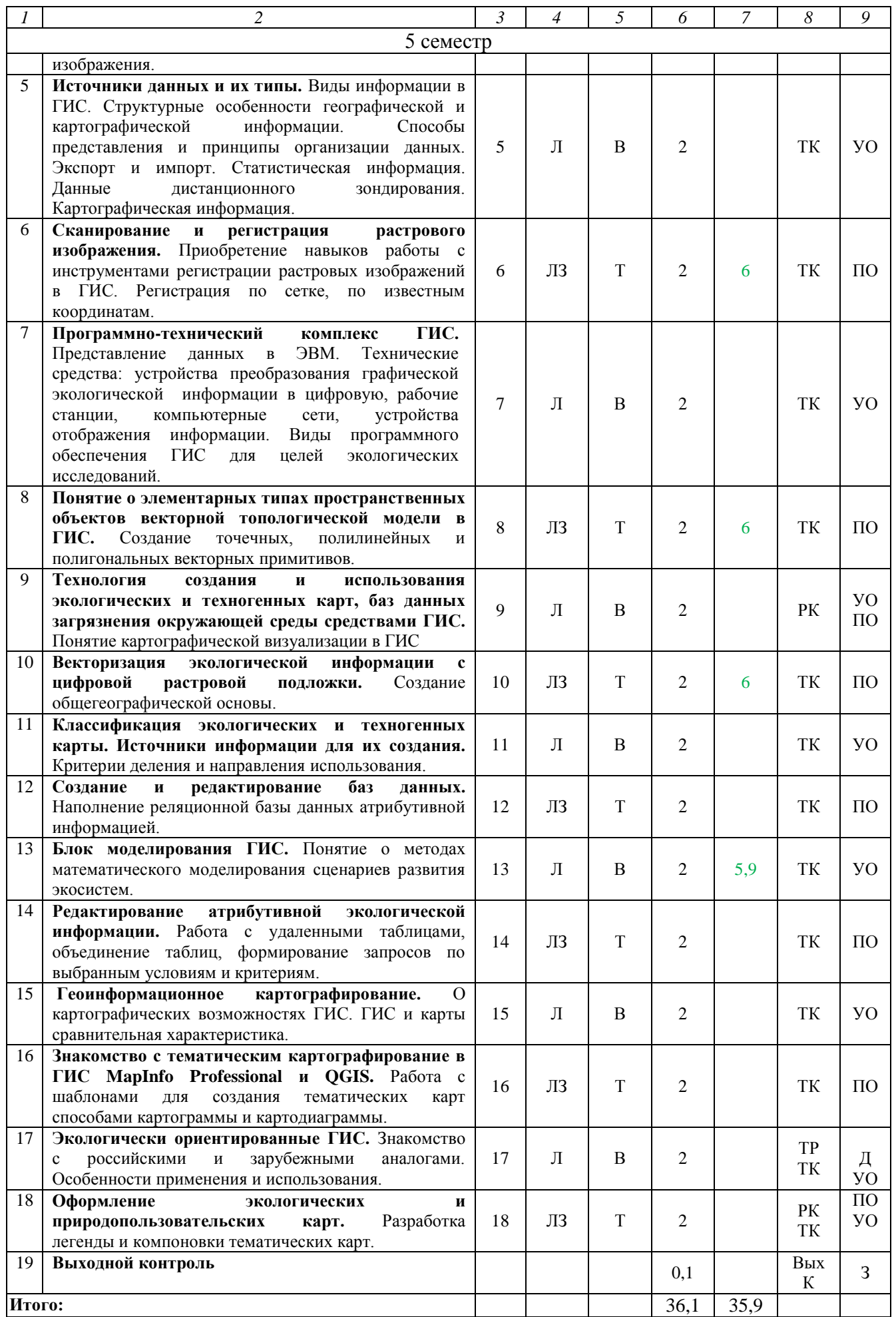

**Примечание:**

Условные обозначения:

**Виды аудиторной работы**: Л – лекция, ЛЗ – лабораторное занятие.

**Формы проведения занятий**: В – лекция-визуализация, Т – лекция/занятие, проводимое в традиционной форме.

**Виды контроля**: ВК – входной контроль, ТК – текущий контроль, РК – рубежный контроль, ТР – творческий рейтинг, ВыхК – выходной контроль.

**Форма контроля**: ПО – письменный опрос, УО – устный опрос, Д – доклад, З – зачет.

#### **5. Образовательные технологии**

Организация занятий по дисциплине «ГИС в экологических исследованиях» проводится по видам учебной работы: лекции, лабораторные занятия, текущий контроль.

Реализация компетентностного подхода в рамках направления подготовки 05.03.06. Экология и природопользование предусматривает использование в учебном процессе активных и интерактивных форм проведения занятий в сочетании с внеаудиторной работой для формирования и развития профессиональных навыков обучающихся.

Лекционные занятия проводится в поточной аудитории с применением мультимедийного проектора в виде учебной презентации. Основные моменты лекционных занятий конспектируются. Отдельные темы предлагаются для самостоятельного изучения с обязательным составлением конспекта (контролируется).

Целью, лабораторных занятий является выработка практических навыков работы с ГИС и тематически направленным картографическим материалом.

Для достижения этих целей используются как традиционные формы работы – выполнение лабораторных работ, так и интерактивные методы – групповая работа. Решение задач позволяет обучиться всем выше заявленным темам лабораторных работ. В процессе решения задач, обучающийся сталкивается с ситуацией вызова и достижения, данных методических приемов способствующих в определенной мере повышению у обучающихся мотивации как непосредственно к учебе, так и к деятельности вообще.

Групповая работа при анализе конкретной ситуации развивает способности проведения анализа и диагностики проблем. С помощью метода анализа конкретной ситуации у обучающихся развиваются такие квалификационные качества, как умение четко формулировать и высказывать свою позицию, умение коммуницировать, дискутировать, воспринимать и оценивать информацию, поступающую в вербальной форме. Метод анализа конкретной ситуации в наибольшей степени соответствует задачам высшего образования. Он более чем другие методы, способствует развитию у обучающихся изобретательности, умения решать проблемы с учетом конкретных условий и при наличии фактической информации. Лабораторные занятия проводятся в специальных аудиториях, оборудованных необходимыми наглядными материалами.

Самостоятельная работа охватывает проработку обучающимися отдельных вопросов теоретического курса, выполнение домашних работ, включающих решение задач, анализ конкретных ситуаций и подготовку их презентаций, и т.п.

Самостоятельная работа осуществляется в индивидуальном и групповом формате. Самостоятельная работа выполняется обучающимися на основе учебнометодических материалов дисциплины (приложение 2). Самостоятельно изучаемые вопросы курса включаются в вопросы к зачету.

| $N_2$<br>$\Pi$ | Наименование, ссылка для<br>электронного доступа или кол-во                                                                                                    | ABTOP(LI)                          | Место издания,<br>издательство,                                                                                         | Используется при<br>изучении разделов |
|----------------|----------------------------------------------------------------------------------------------------|------------------------------------|----------------------------------------------------------------------------------------------------|---------------------------------------|
| $\Pi$          | экземпляров в библиотеке                                                                                                    |                                    | ГОД                                                                                                    | $($ из п. 4, таб. 3)                  |
| 1              |                                                                                                    | 3                                  | 4                                                                                                    | 5                                     |
| 1              | Введение в геоинформационные<br>системы: учебное пособие<br>http://znanium.com/catalog.php?b<br>ookinfo=509427.<br>ЭБС<br>«Znanium».                                                         | Я.Ю.<br>Блиновская,<br>Д. С. Задоя | 2-е изд. - М.:<br>НИЦ<br>Форум,<br>ИНФРА-<br>M,2016                                                                     | $1-9$                                 |
| $\overline{2}$ | Географические<br>информационные<br>системы:<br>учебное<br>пособие<br>http://www.iprbookshop.ru/58532.<br>- <b>JBC</b> «IPRbooks».                                                           | А.В. Волков,<br>М.М. Орехов        | Санкт-<br>Петербургский<br>государственн<br>ый<br>архитектурно-<br>строительный<br>университет,<br>ЭБС<br>ACB,<br>2015. | $1-9$                                 |
| 3              | Географические<br>информационные<br>системы<br>$\mathbf{B}$<br>тематической<br>картографии:<br>учебное пособие<br>для вузов,<br>http://www.iprbookshop.ru/36733.<br>- <b>JBC</b> «IPRbooks». | В.П. Раклов                        | $M$ .:<br>Академический<br>Проект, 2015                                                                                 | $1-9$                                 |

**6. Учебно-методическое и информационное обеспечение дисциплины** *а) основная литература (библиотека СГАУ)*

#### **б) дополнительная литература**

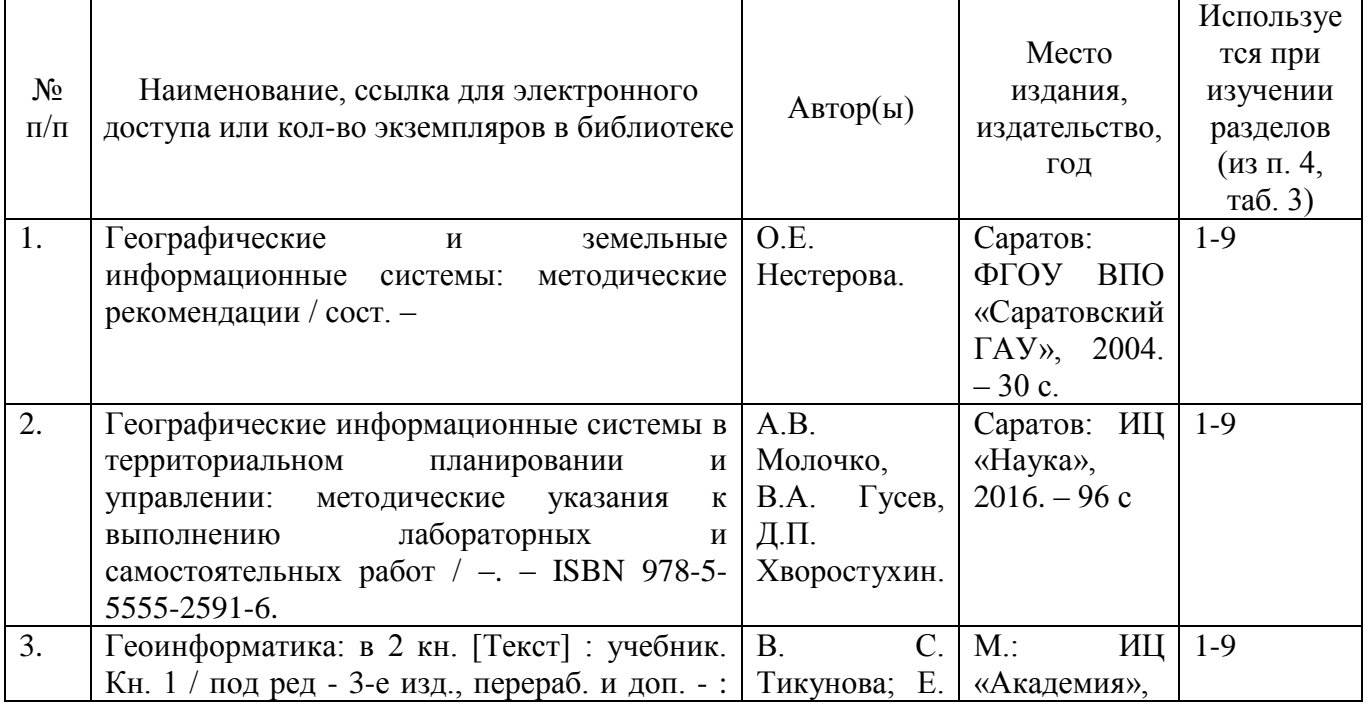

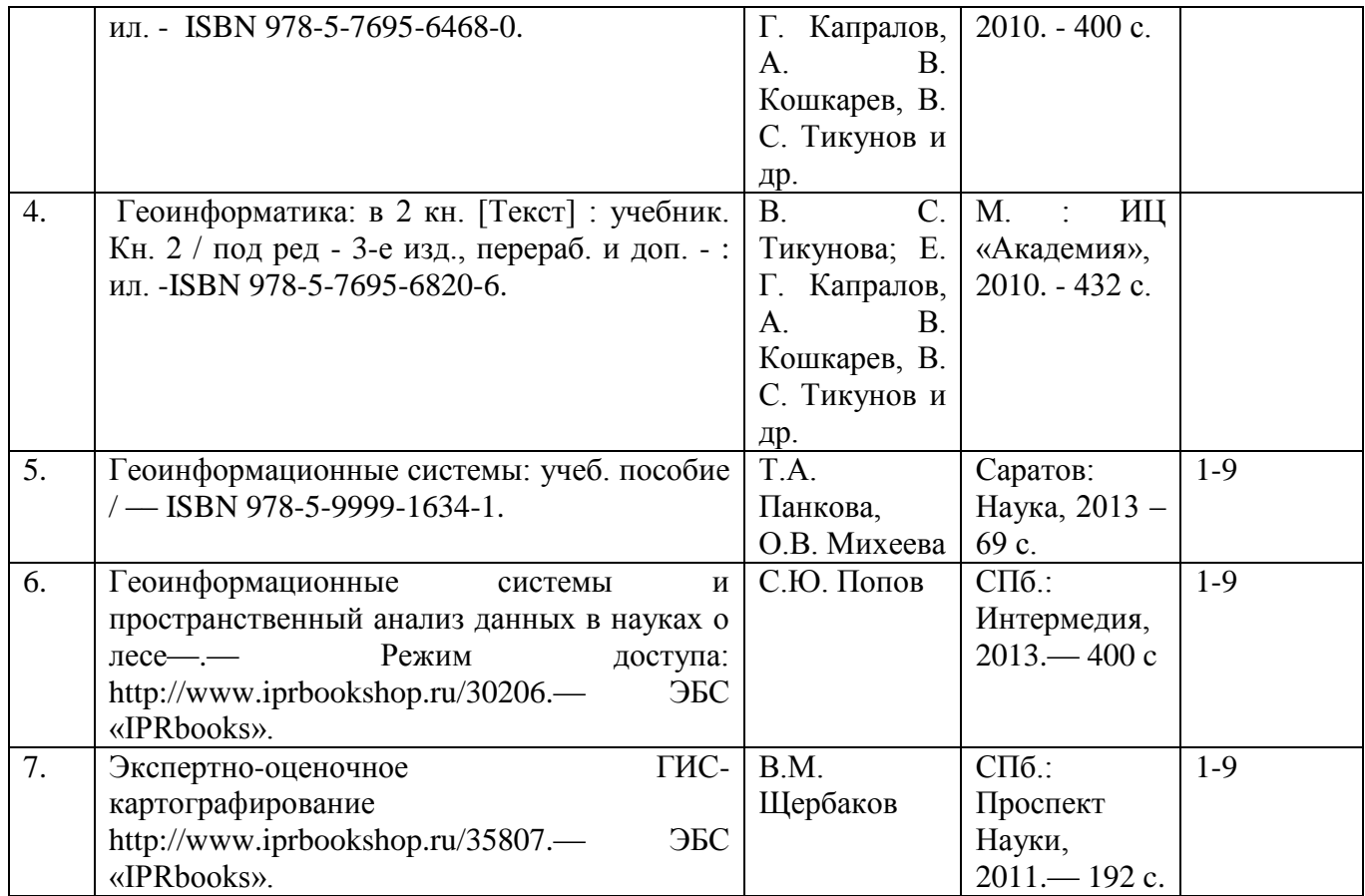

#### **в) ресурсы информационно-телекоммуникационной сети «Интернет»**

Для освоения дисциплины рекомендуются следующие сайты информационнотелекоммуникационной сети «Интернет»:

- 1. Электронная библиотека СГАУ. [http://library.sgau.ru;](http://library.sgau.ru/)
- 2. Официальный сайт ГИС Ассоциации. http://www.gisa.ru;
- 3. Сайт журнал «Геоматика». [http://www.geomatica.ru;](http://www.geomatica.ru/)
- 4. Сайт журнала ArcReview. [http://dataplus.ru/news/arcreview/;](http://dataplus.ru/news/arcreview/)

5. Комплексный проект РАН «Электронная Земля»: научные информационные ресурсы. [http://www.webgeo.ru.](http://www.webgeo.ru/)

#### **г) периодические издания**

- «Охрана окружающей среды и природопользование» (журнал в полнотекстовом электронном виде 2015 г.).

# **д) информационные справочные системы и профессиональные базы данных**

Для пользования стандартами и нормативными документами рекомендуется применять информационные справочные системы и профессиональные базы данных, доступ к которым организован библиотекой университета через локальную вычислительную сеть.

Для пользования электронными изданиями рекомендуется использовать следующие информационные справочные системы и профессиональные базы данных:

1. Электронно-библиотечная система Znanium.com <http://znanium.com/> Электронно-библиотечная система Znanium.com предоставляет зарегистрированным пользователям круглосуточный доступ к электронным изданиям из любой точки мира посредством сети Интернет.

Для работы в электронной библиотеке можно использовать ПК и ноутбуки под управлением OS Windows и Linux, а также планшетные компьютеры на iOS и Android. Установки специального программного обеспечения не требуется. Рекомендованные браузеры для использования: Mozilla Firefox, Safari.

Фонд ЭБС Znanium.com постоянно пополняется электронными версиями изданий, публикуемых Научно-издательским центром ИНФРА-М, коллекциями книг и журналов других российских издательств, а также произведениями отдельных авторов.

2. Электронно-библиотечная система «Лань» https://e.lanbook.com/

Электронно-библиотечная система «Лань» предоставляет зарегистрированным пользователям круглосуточный доступ к электронным изданиям из любой точки мира посредством сети Интернет.

Для работы в электронной библиотеке можно использовать ПК и ноутбуки под управлением OS Windows и Linux, а также планшетные компьютеры на iOS и Android. Установки специального программного обеспечения не требуется. Рекомендованные браузеры для использования: Mozilla Firefox, Safari.

3. Научная электронная библиотека eLIBRARY.RU. [http://elibrary.ru.](http://elibrary.ru/)

Российский информационный портал в области науки, медицины, технологии и образования. На платформе аккумулируются полные тексты и рефераты научных статей и публикаций. Доступ с любого компьютера, подключенного к сети Интернет. Свободная регистрация.

4. Информационная система «Единое окно доступа к образовательным ресурсам». [http://window.edu.ru.](http://window.edu.ru/)

Информационная система предоставляет свободный доступ к каталогу образовательных Интернет-ресурсов и полнотекстовой электронной учебнометодической библиотеке для общего и профессионального образования. Доступ с любого компьютера, подключенного к сети Интернет.

5. Поисковые интернет-системы Яндекс, Rambler, Google и др.

6. Государственный доклад «О состоянии и охране окружающей среды Российской Федерации» - http://www.mnr.gov.ru/docs.

7. Доклад Межправительственной группы экспертов по изменению климата (МГЭИК) http://www.ipcc.ch/pdf/assessment-report.

# **е) информационные технологии, используемые при осуществлении образовательного процесса:**

*программное обеспечение:* 

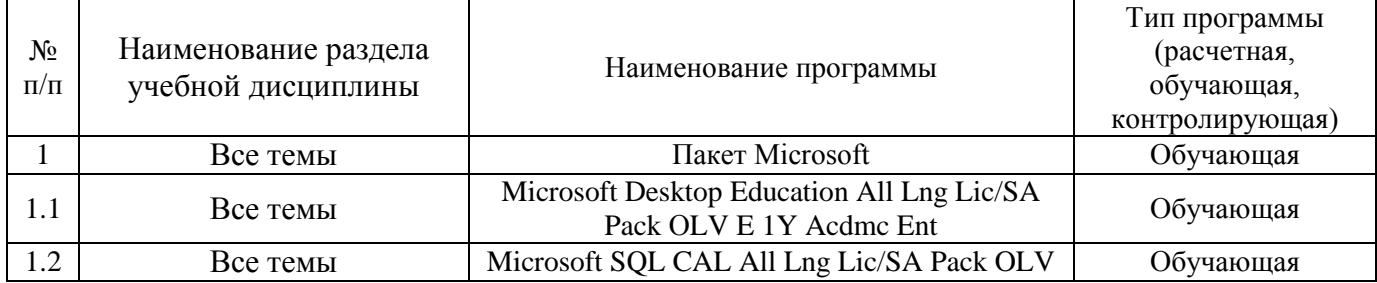

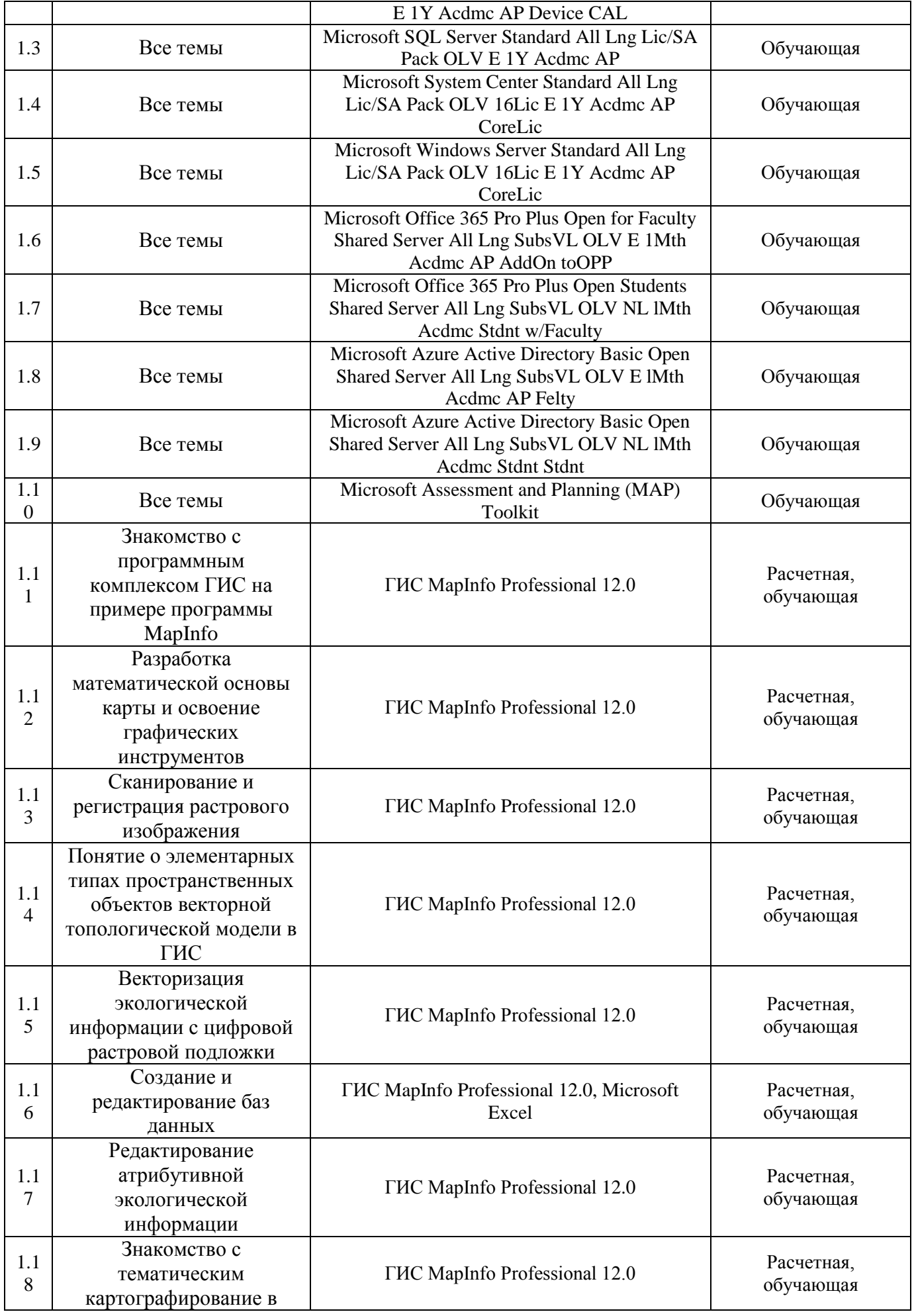

## **7. Материально-техническое обеспечение дисциплины**

Для проведения занятий лекционного типа, групповых и индивидуальных консультаций, текущего контроля и промежуточной аттестации необходимы аудитории с меловыми или маркерными досками, достаточным количеством посадочных мест и освещенностью, необходимыми медиаресурсами (проектор, экран, компьютер или ноутбук 535, 531, 422.

Для проведения лабораторных работ и контроля самостоятельной работы по дисциплине кафедры «Землеустройство и кадастры» имеются аудитории № 134 а, б, оснащенные комплектом аппаратно-программными комплексами с установленным программным обеспечением.

Помещения для самостоятельной работы обучающихся (аудитория № 531, читальные залы библиотеки) оснащены компьютерной техникой с возможностью подключения к сети «Интернет» и обеспечением доступа в электронную информационно-образовательную среду университета.

#### **8. Оценочные материалы**

Оценочные материалы, сформированные для проведения текущего контроля успеваемости и промежуточной аттестации обучающихся по дисциплине «ГИС в экологических исследованиях» разработан на основании следующих документов:

- Федерального закона Российской Федерации от 29.12.2012 N 273-ФЗ «Об образовании в Российской Федерации» (с изменениями и дополнениями);

- приказа Минобрнауки РФ от 05.04.2017 № 301 «Об утверждении Порядка организации и осуществления образовательной деятельности по образовательным программам высшего образования – программам бакалавриата, программам специалитета, программам магистратуры»;

Оценочные материалы представлены в приложении 1 к рабочей программе дисциплины и включает в себя:

- перечень компетенций с указание этапов их формирования в процессе освоения образовательной программы;

- описание показателей и критериев оценивания компетенций на различных этапах их формирования, описание шкал оценивания;

- типовые контрольные задания или иные материалы, необходимые для оценки знаний, умений, навыков и (или) опыта деятельности, характеризующие этапы формирования компетенций в процессе освоения образовательной программы;

методические материалы, определяющие процедуры оценивания знаний, умений, навыков и (или) опыта деятельности, характеризующих этапы формирования компетенций.

#### 9. Учебно-методическое обеспечение самостоятельной работы

Перечень учебно-методического обеспечения самостоятельной работы представлен в приложении 2 к рабочей программе по дисциплине «ГИС в экологических исследованиях».

# 10. Методические указания для обучающихся по изучению дисциплины «ГИС в экологических исследованиях»

Методические указания по изучению дисциплины «ГИС в экологических исследованиях» включают в себя:

- 1. Краткий курс лекций.
- 2. Методические указания по выполнению лабораторных работ.

Рассмотрено и утверждено на заседании кафедры «Землеустройство и кадастры» « 2f» 05 2021 года (протокол Narty.